# CAUTION:

Schedule H or H-EZ must be completed and filed with this rent certificate

## **Rent Certificate**

**Rent Certificate** NOTE: • Attach to Schedule H or H-EZ<br>Wisconsin Department of Revenue **1994**<br>You can get a new one at www.revenue.wi.gov. select "Forms." • Alterations (whiteouts, erasures, etc.) or errors **void** this rent certificate. You can get a new one at www.revenue.wi.gov, select "Forms."

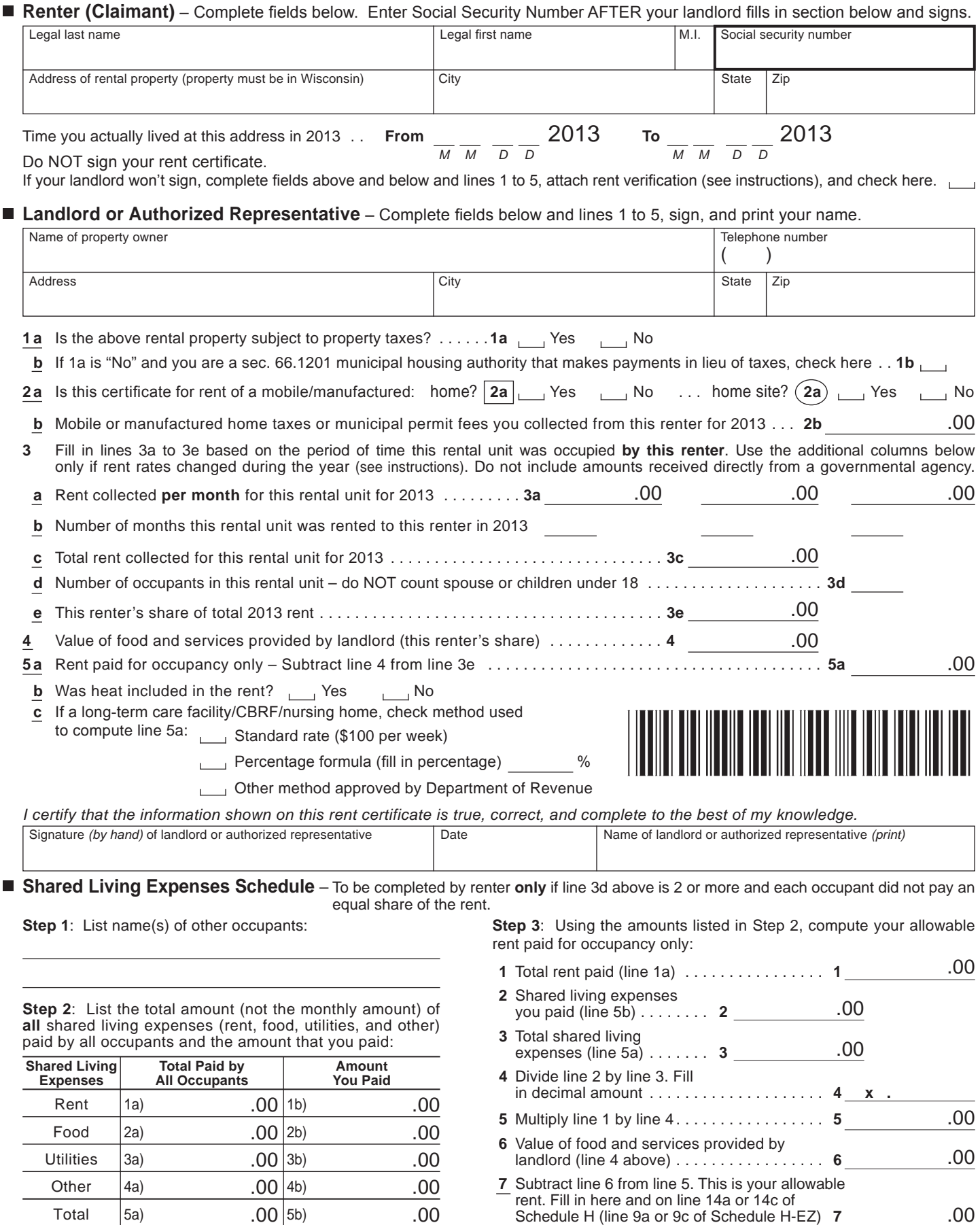

Schedule H (line 9a or 9c of Schedule H-EZ) **7**

 $.00$  5b)

A rent certificate is used to verify the rent paid to occupy a Wisconsin "homestead" in 2013. A homestead could be a room, apartment, mobile or manufactured home, house, farm, or nursing home room.

### **Instructions for Renter (Claimant)**

Complete all fields except the social security number. Then give to your landlord to complete and sign. A separate rent certificate must be completed for each homestead used to compute your credit.

If your landlord won't sign, place a checkmark in the designated area. Complete the fields above line 1 and lines 1 to 5, and attach a copy of each canceled check or bank money order you have to verify your rent. Any portion not verified will not be allowed.

After your landlord returns the completed rent certificate, enter your social security number and then fill in the allowable amounts from lines 2b and 5a on Schedule H or H-EZ, as appropriate.

Attach all rent certificates to one Schedule H or H‑EZ. If you claim less than 12 months of rent and/or property taxes, also attach a note explaining where you lived for the balance of 2013.

#### **Instructions for Landlord/Authorized Representative**

Complete a separate rent certificate for each renter (claimant) requesting one. If blank, fill in the renter's name. Then fill in the fields above line 1 and lines 1 to 5, sign and print your name, and return to the renter. **Note**: You may not charge a fee for filling in a rent certificate.

**Lines 1a and 1b** If you checked "No" on line 1a, do **not** complete the rent certificate unless line 1b applies.

**Line 3a** Fill in the rent you actually collected per month for this rental unit (apartment, room, one-half of a duplex, etc.) for 2013, for the time this renter occupied it in 2013. Include any separate amounts the renter paid to you for items such as parking, a garage, utilities, appliances, or furnishings. Do not include rent for a prior year or amounts you received directly from a governmental agency through a subsidy, voucher, grant, etc., for the unit (except amounts an agency paid as a claimant's representative payee). If the monthly rent for this unit changed in 2013, use the extra columns to fill in each rate separately.

Line 3b Fill in the number of months (or partial months) each rate from line 3a applied to this renter. For partial months, fill in the number of days rather than a fraction or a decimal.

**Line 3c** Fill in the total rent collected for this unit for the time occupied by this renter in 2013 (generally, multiply line 3a by 3b).

**Example**: You rented a unit for \$300 per month for 7 months and \$325 per month for 5 months. Fill in lines 3a - 3c as follows:

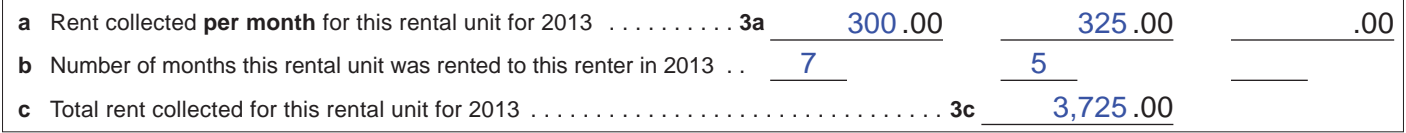

**Line 3d** Fill in the total number of occupants in this rental unit during the rental period. **Note**: Do not count the renter's spouse or children under age 18 as of December 31, 2013.

**Line 3e** Fill in this renter's share of the total rent from line 3c. Do not include rent paid for other renters.

**Line 4** Fill in this renter's share of the value of food and personal services (medical, laundry, transportation, counseling, grooming, recreational, therapeutic, etc.) you provided for this rental unit. If none were provided, fill in 0. **Note:** Do not include utilities, furnishings, or appliances.

**Signature** Review the rent certificate to be sure that all applicable fields and lines have an entry. Sign (by hand) and date, print your name, and return the rent certificate to the renter. Only an original signature is acceptable.

#### **Renter Instructions for Shared Living Expenses Schedule**

Complete this schedule if line 3d shows 2 or more occupants **and** each did not pay an equal share of the rent. You may claim only the portion of rent that reflects the percentage of shared living expenses you paid.

**Example:** You paid shared living expenses as shown below. Services provided to you of \$300 are filled in on line 4.

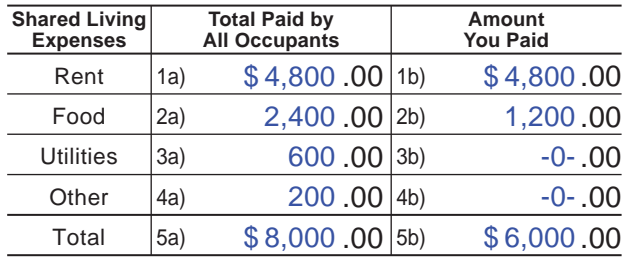

Your allowable rent for occupancy only is \$3,300, computed as follows:

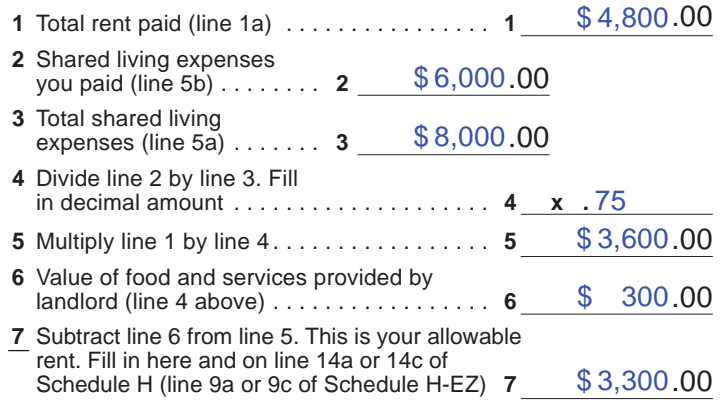